چگونه رتبه الکسای سایت خود را بهبود بدهیم؟

سوالی که در وهلهی اول در ذهن کاربران شکل می گیرد این است که الکسا چیست؟ و چرا **بهبود رتبه الکسای سایت** ضروری است؟ الکسا محصولی از آمازون است که رتبه بندی وبسایت ها را براساس عملکردشان انجام می دهد. الکسا تعداد روزانه بازدیدکنندگان یک وب سایت ، نمایش سایت در نتایج جستجو و میزان محبوبیت آن را بررسی می نماید. در حقیقت:

ترافیک بیشتر = **افزایش رتبه الکسا**

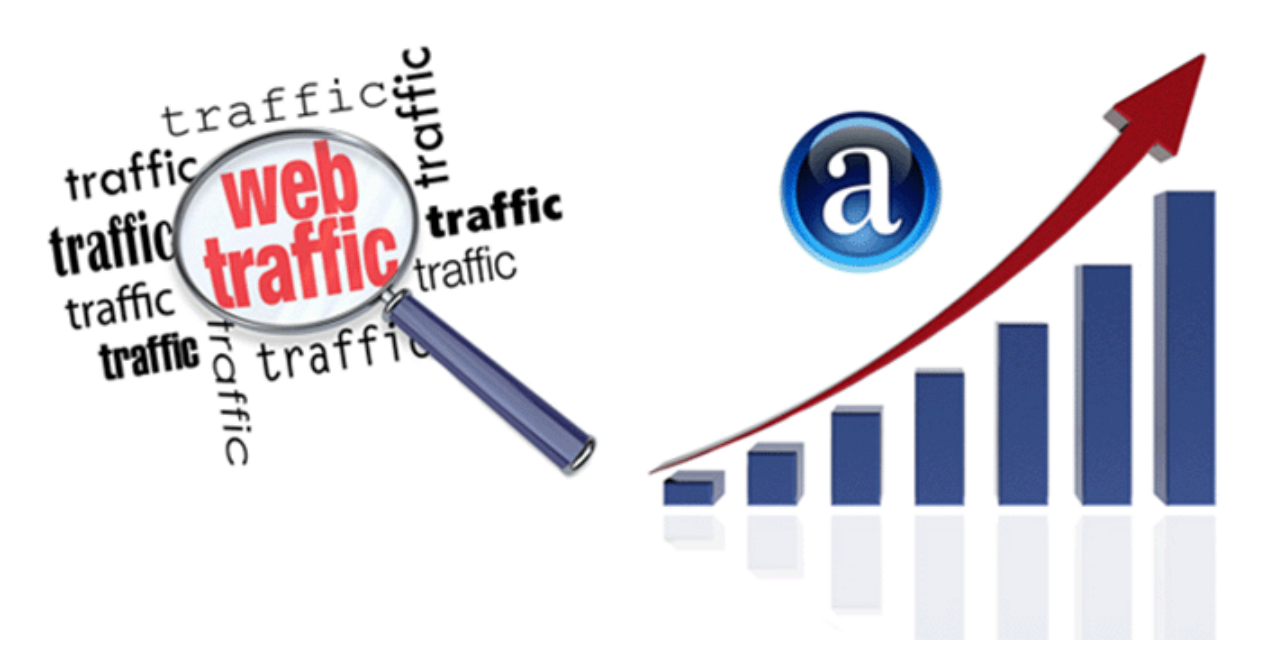

قسمت مهم رتبه بندی الکسا این است که الکسا ارزش بیشتری به ترافیکهایی که از یک سایت می گذرد، می دهد. این بدین معنی است که بازدیدکنندگانی که نوار ابزار الکسا را روی مرورگر خود نصب کرده اند و از سایت شما بازدید می نمایند، رتبه الکسای شما را بهبود خواهند بخشید و بهبود رتبه الکسا بعد از پیج رنک گوگل دارای اهمیت زیادی برای مدیران وب سایت ها است. زیرا بهبود رتبه الکسا نشان دهندهی پر بازدید بودن و مقبول بودن یک وب سایت است.

10 نکته مهم برای بهبود رتبهی الکسای سایت

.1 نوشتن محتوای با کیفیت

همان طور که می دانید محتوا بخش اصلی در هر وبسایتی است. اگر از محتوای با کیفیت و غیر تکراری مطابق با اصول سئو برای وبسایتتان استفاده کنید، قطعا رتبه الکسای شما بهبود خواهد یافت.

محتوای یونیک = بهبود رتبه موتورهای جستجو = بهبود رتبه الکسا

در حقیقت موتورهای جستجو به وب سایت هایی که محتوای یونیک و غیر تکراری منتشر میکنند بسیار عالقه دارد. اگر محتوای وب سایتتان یونیک و منحصر به فرد باشد، رتبه صفحات سایتتان در موتورهای جستجو بهبود می یابد و اگر رتبه موتورهای جستجوی بهتر شود رتبه الکسای وب سایتتان نیز افزایش خواهد یافت. ) البته بهتر است بگوییم کاهش؛ زیرا کاهش رنک الکسا نشانهی بهبود و افزایش ترافیک سایت است(

.2 نصب نوار ابزار الکسا

این بهترین راه برای بهبود رتبهی الکسا است زیرا همه بازدیدکنندگان وب سایت شما، در رتبهتان تاثیر خواهند گذاشت. این شامل پاپ بالکرها، ورودی موتورهای جستجو، یک لینک به com.amazon و اطالعاتی در مورد رتبه های الکسای متداول است.

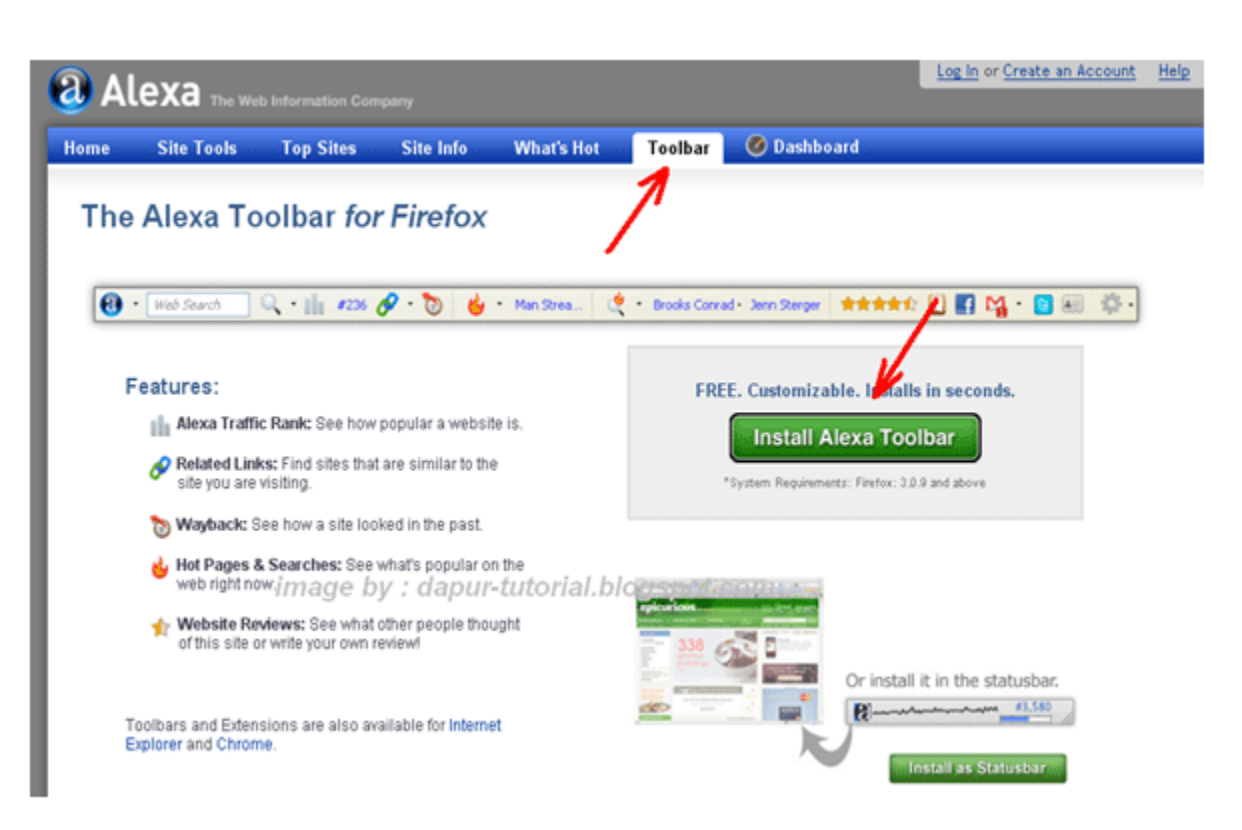

.3 از ویجت رتبه الکسا استفاده کنید

یکی از ضروری ترین ابزارها برای وب سایت یا وبالگ شما ویجت است. اگر از ویجت استفاده کنید، رتبه الکسای شما باسرعت خوبی بهبود خواهد یافت. هر کلیک در ویجت شمارش خواهد شد و در رتبه بندی اثر خواهد گذاشت.

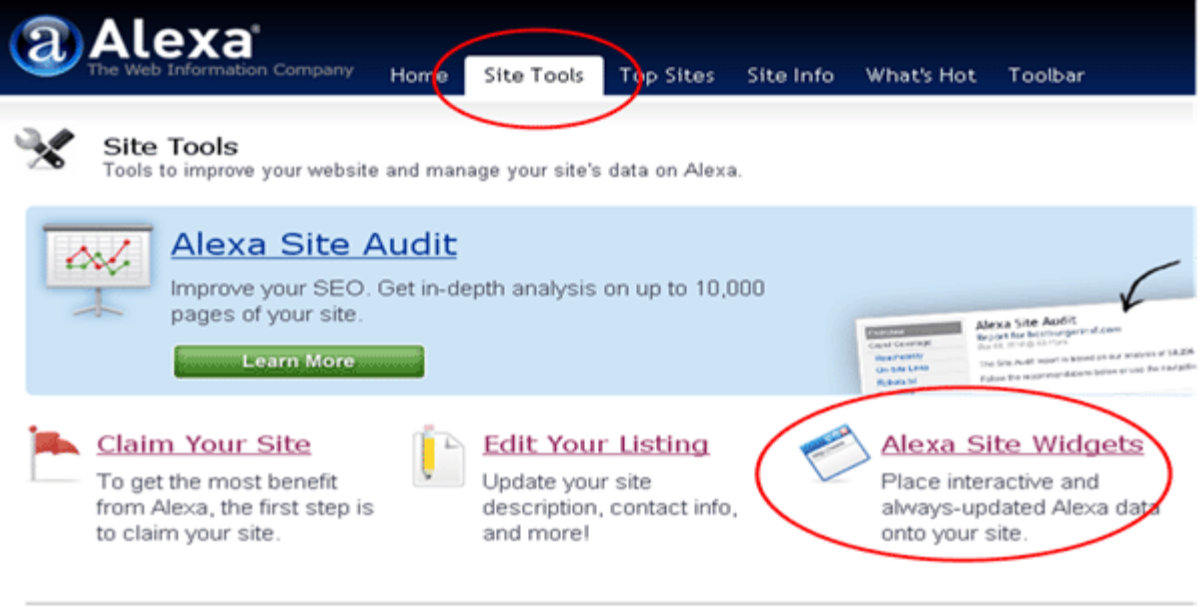

**Related Services** 

.4 انتشار محتوا و پیدا کردن کلمات کلیدی مرتبط و پر بازدید

بخش مهم و مفید این است که مقاله های باکیفیت منتشر کنید و به طور منظم این کار را انجام دهید همچنین باید کلمات کلیدی مرتبط با کسب و کارتان که سرچ باالیی دارند را پیدا کنید تا ترافیک بیشتری را از طریق موتورهای جستجو دریافت کنید و رتبه الکسای خود را نیز بهبود ببخشید.

.5 شبکه های اجتماعی

در واقع شبکه های اجتماعی تعداد بیشتری بازدیدکننده برای وبسایتتان به ارمغان می آورند و با افزایش تعداد بازدیدکننده ها، قطعا رتبه الکسای شما نیز بهبود خواهد بافت. انواع مختلفی از شبکه های اجتماعی وجود دارند که اگر وقت دارید باید حتما به سراغشان بروید.

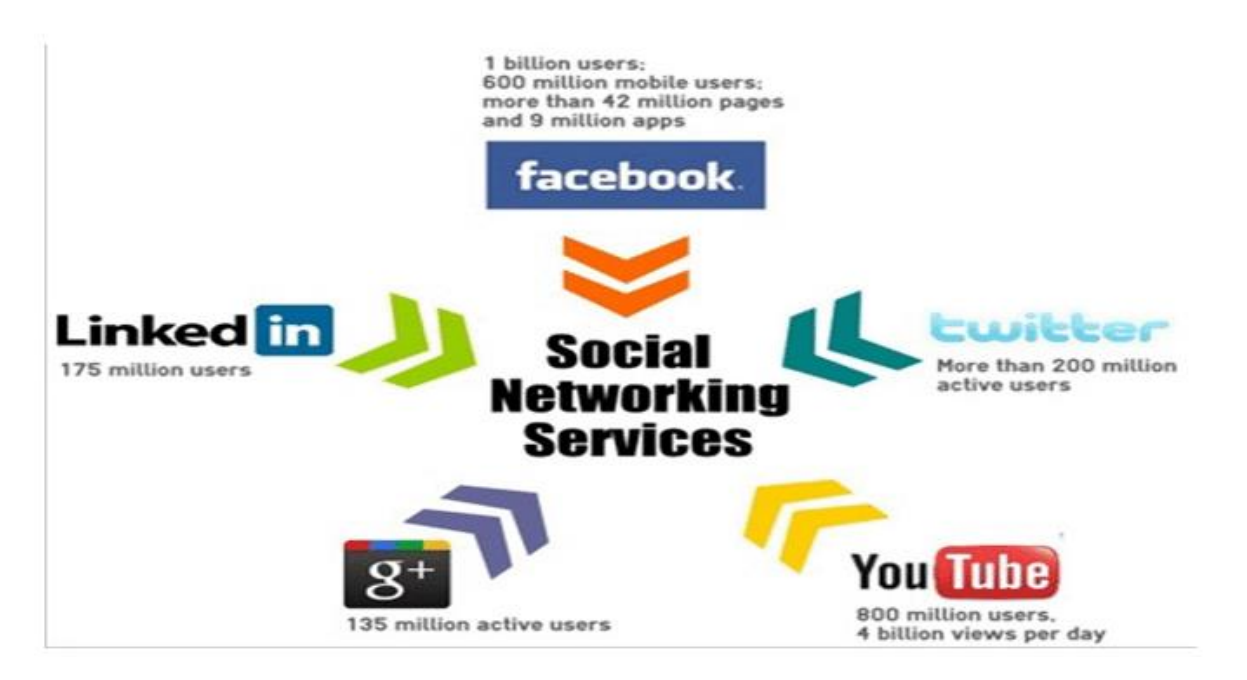

.6 معرفی وبسایت یا وبالگ به موتورهای جستجو

وب سایت یا وبالگ خود را به موتورهای جستجو و دیگر وب سایت های مرجع معرفی کنید. دراین صورت وب سایت شما ورودی و ترافیک بیشتری جذب خواهد کرد.

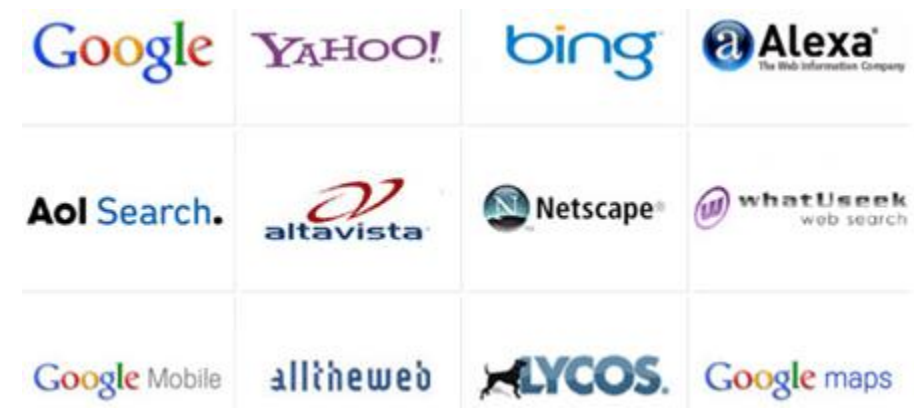

7. وریفای وب سایت در Alexa.com

شما باید وب سایتتان را در com.Alexa وریفای کنید تا وب سایتتان اعتبار بیشتری در الکسا بدست آورد. برای وریفای کردن وب سایت در الکسا، پالگین های مختلفی وجود دارد مانند:

- Claim Alexa •
- Alexa Claim & Verify

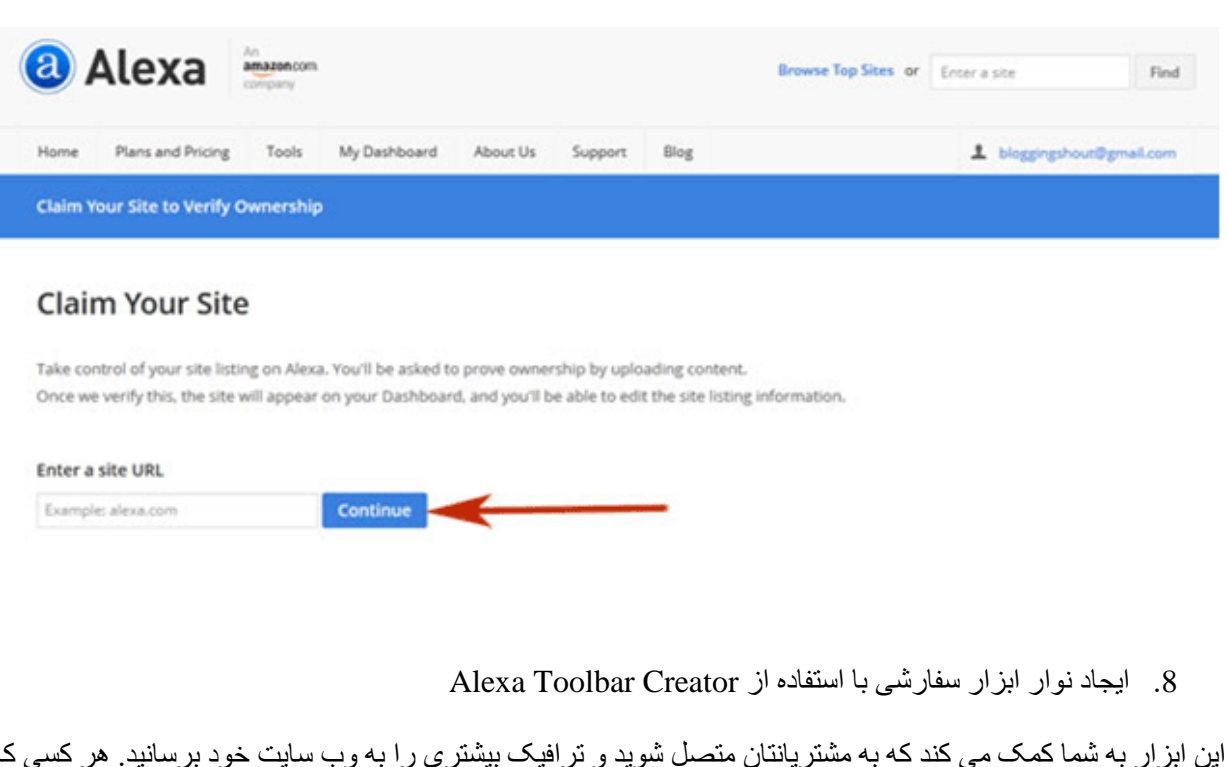

این ابزار به شما کمک می کند که به مشتریانتان متصل شوید و ترافیک بیشتری را به وب سایت خود برسانید. هر کسی که نوار ابزار الکسا را نصب کند رتبه وب سایت شما را ارتقا خواهد داد و با استفاده از این روش بازدید وب سایت شما افزایش خواهد یافت.

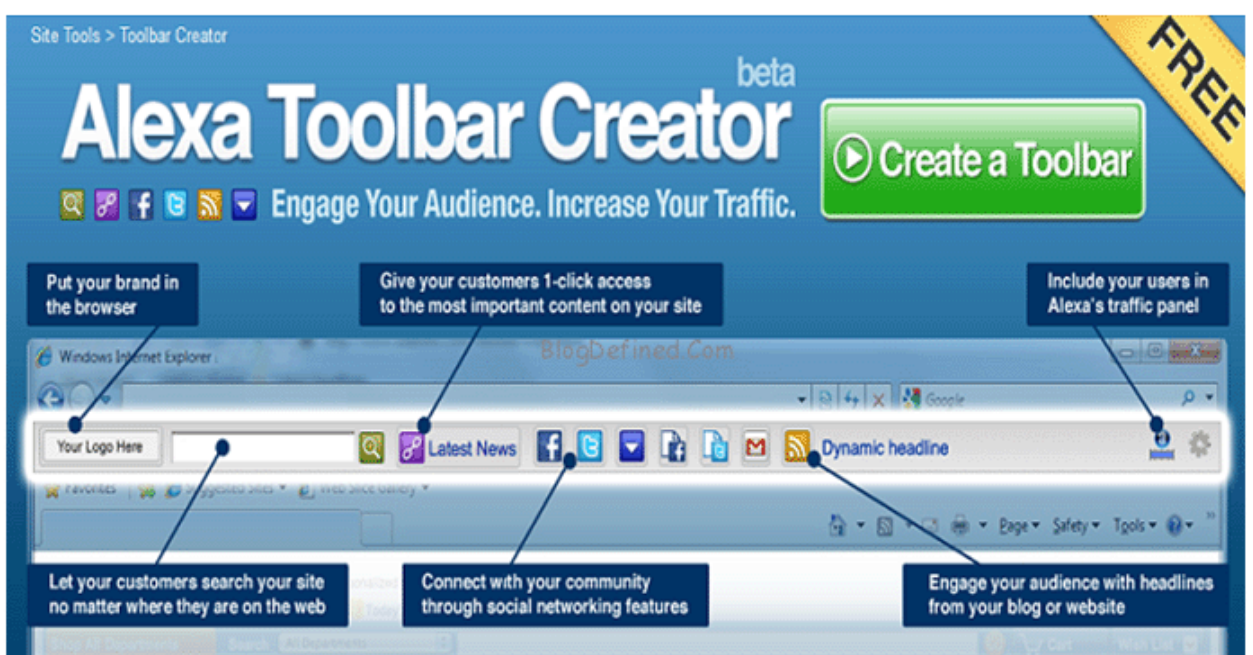

.9 افزایش رتبه سایت در موتورهای جستجو

اگر وب سایت شما در صفحهی اول گوگل قرار بگیرد، ترافیک بیشتری روانه سایت شما خواهد شد و در نتیجه رتبه الکسای شما نیز افزایش خواهد یافت.

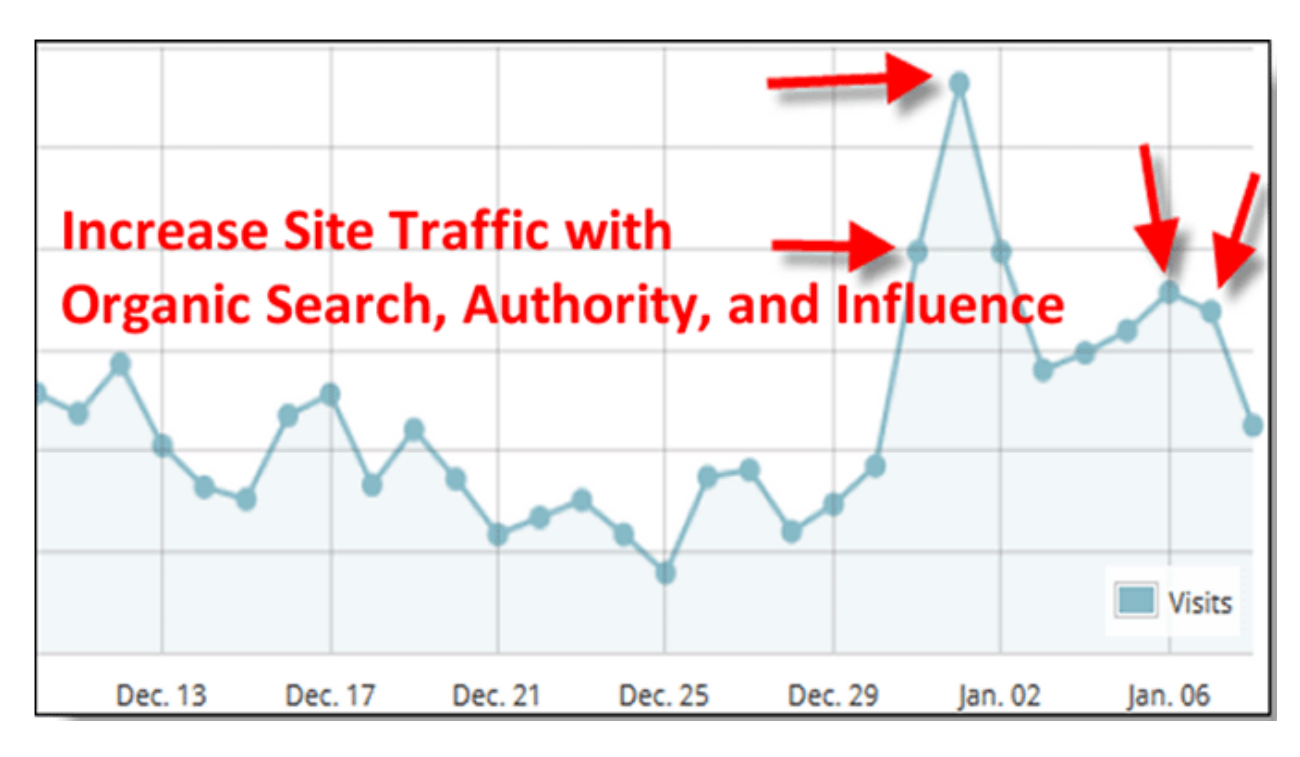

راهنمایی های برای افزایش رتبه سایت در گوگل

ساخت سایت سازگار یا واکنش گرا

- بازدیدکنندگان را تشویق کنید تا سایت شما را به اشتراک بگذارند
	- وبالگ نویسی مهمان
	- لیست دایرکتوری وب سایت شما

## **نکات SEO**

- از کلمات کلیدی مناسب استفاده کنید. از کلمات کلیدی در هر یک از صفحه های وب خود و در عنوان، توضیحات و نام دامنه (در صفحه جستجوگرها) استفاده کنید.
	- از تگ ALT در تصاویر و لینک ها استفاده کنید.
	- از برچسب ها و تگ های لنگر مناسب استفاده کنید.
	- از کلمات کلیدی استراتژیک در عنوان متا استفاده کنید.
	- بهینه سازی داخلی و خارجی سایت را چک کنید که مناسب است.
- بک لینک های خوب می توانند سایت شما را به رتبه های باال موتورهای جستجو برسانند. از لینک های *follow* برای ساخت بک لینک استفاده کنید.
	- با استفاده از تبلیغ گوگل یا مرکز تبلیغات مایکروسافت، برای سایتتان تبلیغ بخرید.

.10 نکات مهم پایانی

در پایان توصیه می کنیم که ویجت یا نوار ابزار الکسا را روی همهی مرورگرهای سیستم خود نصب کنید و محتوای یونیک برای وب سایت خود تولید کنید و مطالب وب سایتتان را در شبکه های اجتماعی به اشتراک بگذارید و شاهد تغییرات و بهبود رتبه الکسای وب سایت خود باشید.

## **نتیجه گیری**

افزایش رتبه الکسا در سایت شما نتیجه جستجوهایی است که در سایتتان انجام می شود. در این مسیر نصب نوار ابزار الکسا، کمک شایانی در اندازه گیری این فعالیت ها دارد. هیچ ارتباط فوری بین موقعیت SERP( صفحه ی نتایج گوگل) و موقعیت الکسای سایت شما وجود ندارد و تنها با انجام راهکار های بالا می توانید به هدفتان نزدیک شوید.

https://www.admecindia.co.in/blog/10-very-important-tips-improve-alexa-ranking- از ترجمه website